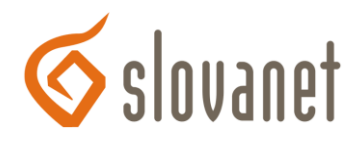

## **VoIP pre užívateľov**

Technológia VoIP (Voice over Internet Protocol) je obľúbenou alternatívou ako jednoducho, lacno a rýchlo optimalizovať volanie cez telefón. Tak ako každú technológiu, aj VoIP je nutné chrániť pred zneužitím. Technológia VoIP je technicky bezpečná, často však dochádza k zlyhaniu na strane používateľa, ktorý nezabezpečí svoju sieť a koncové zariadenie, nastavením dostatatočne silného hesla.

## **Ako bezpečne používať VoIP**

V rámci bezpečného používania VoIP technológie je potrebné podniknúť kroky, ktoré eliminujú riziko zneužitia služby VoIP.

- 1. Zmena prednastaveného hesla na telefóne na vlastné heslo
- 2. Používanie silných hesiel, t.j. heslá obsahujúce veľké a malé písmená, číslice, interpunkčné znamienka a špeciálne znaky. Silné heslo musí obsahovať minimálne 12 znakov a pravidelne ho meniť aspoň raz za 3 mesiace. Heslo by nemalo obsahovať meno používateľa, čísla spojené s používateľom, ani heslá typu qwerty, heslo, meno123 a podobne. Takéto heslá sú pre útočníka jednoducho odhaliteľné.
- 3. Zabezpečiť bezpečnosť hesla a jeho pravidelnú zmenu, heslo uschovať na bezpečnom mieste bez možnosti prístupu cudzej osoby a bez možnosti identifikovať k čomu sa heslo používa.
- 4. Nemeniť sieťové nastavenie pripojenia ani neprepájať káble bez vedomia administrátora siete alebo poskytovateľa služby
- 5. Používať antivírový program a pravidelne aktualizovať OS na počítači, neinštalovať podozrivé programy a programy z nejasných zdrojov
- 6. Zabezpečiť fyzickú ochranu telefónu a zamedziť prístup nepovolaným osobám
- 7. Zabezpečiť pravidelnú aktualizáciu firmware-u pre telefóny
- 8. S účtami pre VoIP zaobchádzať ako s veľmi citlivými informáciami
- 9. Akúkoľvek zmenu alebo problém riešiť s administrátorom VoIP služby alebo s dodávateľom služby

## **Prečo využívať VoIP od Slovanetu**

- Volania v rámci hlasovej siete Slovanetu zdarma a neobmedzene
- Vyššia kvalita hovoru
- Špičková a profesionálna služba, ktorá je šitá zákazníkovi a používateľovi "na mieru"
- Možnosť obmedziť nežiaduce čísla a nastaviť si limity a notifikácie spotreby, monitorovanie neštandardného správania služby